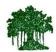

### Rayat Shikshan Sanstha's

# Karmaveer Bhaurao Patil College Vashi

(Empowered Autonomous)

# Criterion II - Teaching-Learning and Evaluation

## Key Indicator - 2.1 Student Enrolment and Profile

#### 2.1.1 Enrolment percentage

# 2.1.1.1. Number of seats filled year wise during last five years (Only first year admissions to be considered

#### **HEI Input:**

| 2022-23 | 2021-22 | 2020-21 | 2019-20 | 2018-19 |
|---------|---------|---------|---------|---------|
| 1689    | 1760    | 1400    | 1754    | 1757    |

#### 2.1.1.2 Number of sanctioned seats year wise during last five years

#### **HEI Input:**

| 2022-23 | 2021-22 | 2020-21 | 2019-20 | 2018-19 |
|---------|---------|---------|---------|---------|
| 1943    | 1863    | 1803    | 1803    | 1763    |

#### **DVV Queries:**

- 1. Document relating to sanction of intake as approved by competent authority.
- 2. Extract of Sanctioned admission strength in each program vs number of applications received for each program. (only fresh admissions to be considered)

#### **HEI Response to DVV:**

| Sr.<br>No. | Findings of DVV                             | Response of HEI |
|------------|---------------------------------------------|-----------------|
| 1          | Year wise sanction of intake letters of the | View Document   |
|            | programmes                                  |                 |

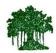

## Rayat Shikshan Sanstha's

# Karmaveer Bhaurao Patil College Vashi

## (Empowered Autonomous)

| 2 | Programme wise extract of Sanctioned admission strength in each program vs number of applications received of A.Y. 2018-19 to 2022-23 | View Document        |
|---|----------------------------------------------------------------------------------------------------|----------------------|
| 3 | Provide Links for any other relevant document to support                                                                              | View Document        |
| 4 | Summary Sheet                                                                                                    | <u>View Document</u> |

#### Note:

The links in above document contains Class-3 Digital signature (DSC). The verification of signature can be done by opening document in Adobe Acrobat Reader. More on validation of digital signature: <a href="https://helpx.adobe.com/in/acrobat/using/validating-digital-signatures.html">https://helpx.adobe.com/in/acrobat/using/validating-digital-signatures.html</a>